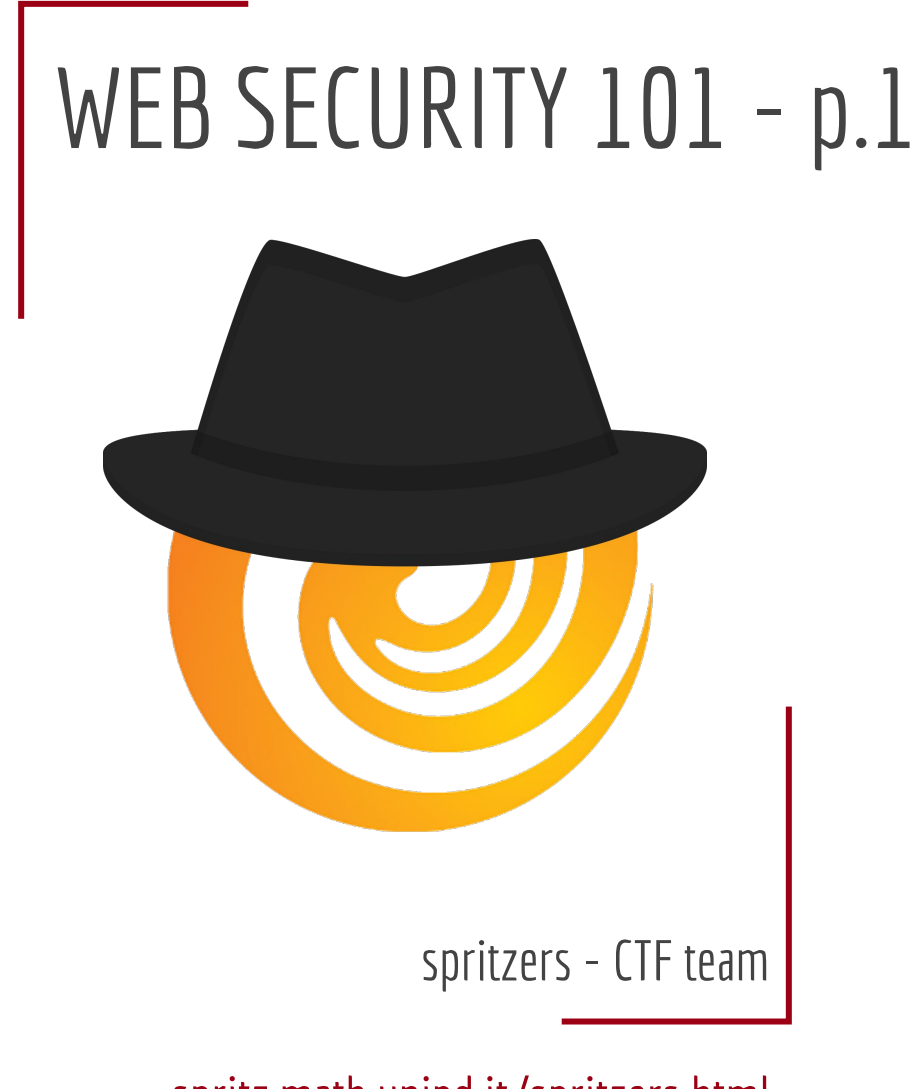

spritz.math.unipd.it/spritzers.html

#### Disclaimer

All information presented here has the only purpose to teach how vulnerabilities work.

Use them to win CTFs and to build secure systems.

Do not hack your neighbor's fancy IoT fridge.

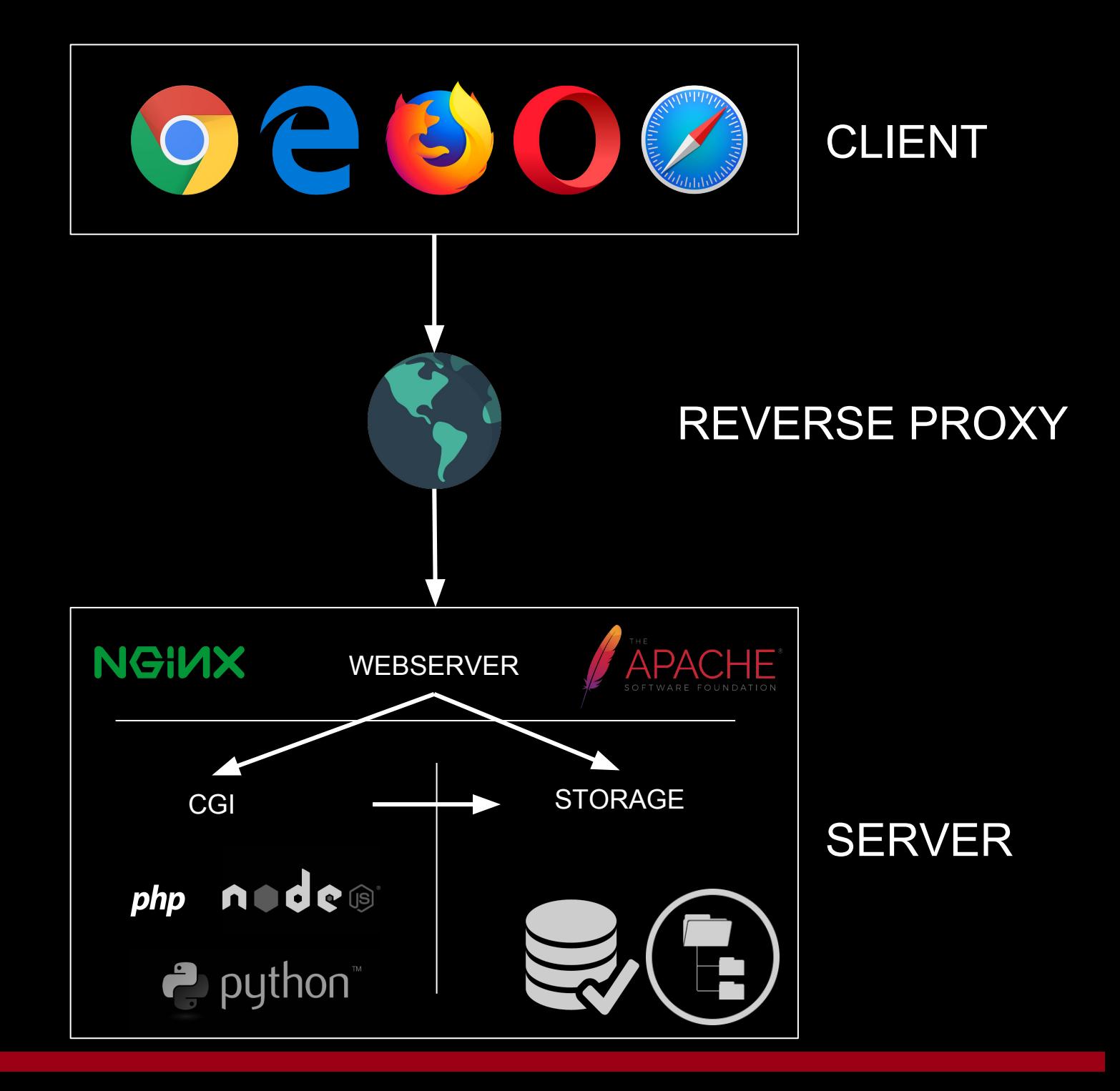

#### HTTP- HyperText Transfer Protocol

- HTTP first defined in rfc 1945 [\(https://tools.ietf.org/html/rfc1945](https://tools.ietf.org/html/rfc1945))
- Application-level protocol
- Based on request/response model

#### SAMPLE *HTTP GET* REQUEST

```
GET / HTTP/1.1
Host: www.google.it
User-Agent: Mozilla/5.0 (X11; Linux x86_64; rv:56.0) 
Gecko/20100101 Firefox/56.0
Accept: 
text/html,application/xhtml+xml,application/xml;q=0.9,*/*;q=0.8
Accept-Language: en-US,en;q=0.5
Accept-Encoding: gzip, deflate
Cookie: CONSENT=WP.265f29
Connection: close
Upgrade-Insecure-Requests: 1
Cache-Control: max-age=0
```
#### SAMPLE HTTP RESPONSE

```
HTTP/1.1 200 OK
Date: Wed, 25 Oct 2017 17:03:34 GMT
Cache-Control: private, max-age=0
Content-Type: text/html; charset=UTF-8
Server: gws
Set-Cookie: 1P_JAR=2017-10-25-17; expires=Wed, 01-Nov-2017 
17:03:34 GMT; path=/; domain=.google.it
Connection: close
```
**Content-Length**: 210134

```
[.....]
```
#### http://example.com/sql2.php?id=1

```
GET /sql2.php?id=1 HTTP/1.1
Host: 207.154.238.179
User-Agent: Mozilla/5.0 (X11; Linux x86_64; rv:56.0) 
Gecko/20100101 Firefox/56.0
Accept: 
text/html,application/xhtml+xml,application/xml;q=0.9,*/*;q=0.8
Accept-Language: en-US,en;q=0.5
Accept-Encoding: gzip, deflate
Connection: close
Upgrade-Insecure-Requests: 1
Cache-Control: max-age=0
```
#### WHAT IS A VULN

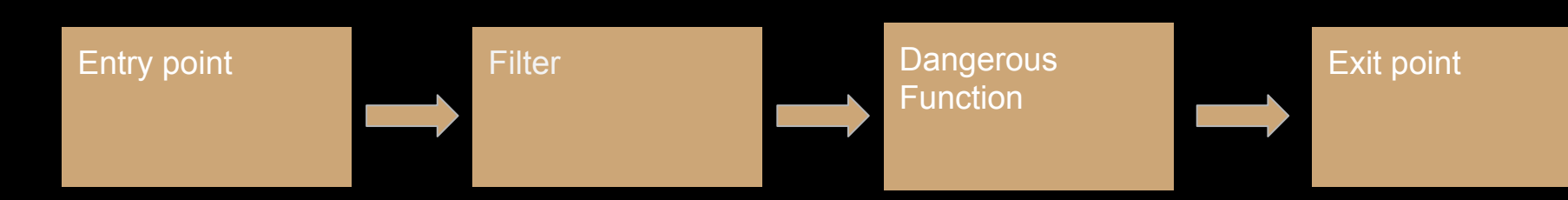

#### RECON

- Recon = Reconnaissance
- Find as much information as possible ( e.g, entry points, hidden files, etc)
- This is the most important part in a pentesting.
- In CTFs if you think about it your goal is to find a Flag, this is already an information….

#### SQL CRASH COURSE

- Class of languages to query DBMS
- Operations on data
	- *- selection, update, insertion, removal*
- Simple syntax: *operation* on *something* like *conditions*

- Many dialects - we focus on MySQL

## SQL INJECTION 101

- SQL is not native to CGI languages
	- You build query strings & pass them to interpreter

#### +

- CGI often needs to exec queries with values provided by users

=

- e.g., login w/provided username+pwd

- Send *weird* data to server to alter query

# NO SQLMAP

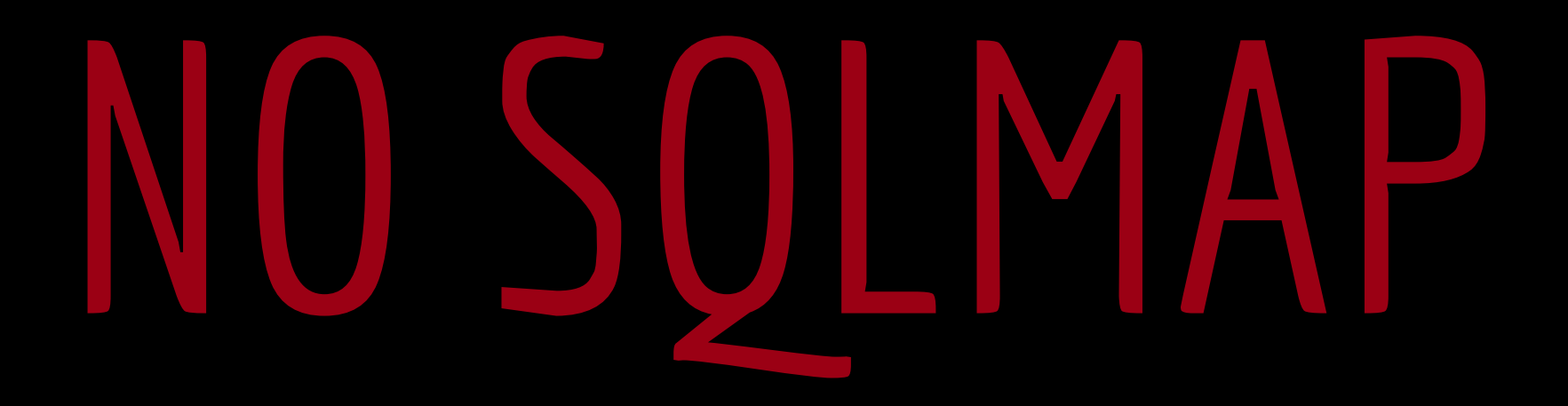

#### NO SERIOUSLY DON'T

#### SQL SELECT

- Used to retrieve data from DBMS

- SELECT *col1, col2*
- FROM *table*
- WHERE *col1=cond1 AND col2=cond2*
- *- ...*

#### SQL SELECT

- Used to retrieve data from DBMS

- SELECT *id, user, password*
- FROM *table*
- WHERE *id <= 1*

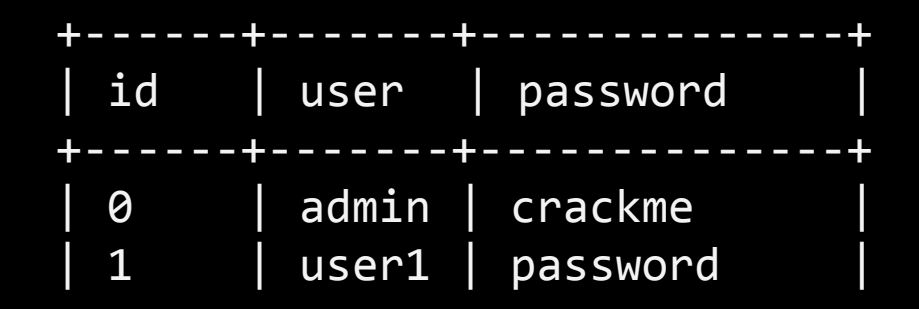

## SQL SELECT INJECTION 1

- Inject other parts on SELECT components to see stuff you shouldn't see
- Exploit JOINs, UNIONs, change WHERE clauses...

You might like:

- exploiting logic condition (remember TRUE v FALSE)
- Syntax to begin comments (ignore rest of statement)
- Thinking outside the box

#### SQL SELECT INJECTION 1 - EXERCISE

In php, params in querystring go into a \$ REQUEST var

page.php?param1=value1&param2=value2

leads to

\$\_REQUEST['param1'] == 'value1'

\$\_REQUEST['param2'] == 'value2'

pwn us --<http://207.154.238.179/sql1.php>

#### SQL SELECT INJECTION 1 - SOLUTION

In php, params in querystring go into a \$ REQUEST var

page.php?param1=value1&param2=value2

leads to

\$\_REQUEST['param1'] == 'value1'

\$\_REQUEST['param2'] == 'value2'

pwn us -- <http://207.154.238.179/sql1.php>

pwned' or '1'='1'; #

#### SQL SELECT INJECTION 1 - EXPLANATION

"SELECT \* FROM users WHERE user = '\$user' AND password = '\$pass'";

By providing the params

 $user = ' or '1'='1'; # password = doesnt matter$ 

Query becomes

"SELECT  $*$  FROM users WHERE user = '' or '1'='1'; #

FALSE OR TRUE; BEGIN COMMENT

*' AND password = 'doesnt\_matter'";*

*THIS IS NOW A COMMENT!*

#### SQL SELECT UNION

- Merge together two different results into a single table
	- SELECT col FROM something
	- UNION
	- SELECT col2 FROM else

**NB**! columns are MERGED, not JOINED

#### SQL SELECT UNION

- Merge together two different results into a single table
	- SELECT col FROM something
	- UNION
	- SELECT col2 FROM else

**NB**! columns are MERGED, not JOINED

+------+ | col | +------+ | 0 | | 1 | | 2 |

## SQL SELECT UNION INJECTION

- Inject a UNION statement on a SELECT
- Retrieve *"hidden"* columns

You might like:

- Trying different, unknown column names
- Trying different WHERE conditions
- **- NB!** If the script only prints the first query result, you might want to make the first (legit) query return  $\varnothing$

#### SQL SELECT UNION INJECTION - EXERCISE

Your goal is to get the admin password.

You should know enough now - pwn us.

<http://207.154.238.179/sql2.php>

#### SQL SELECT UNION INJECTION - SOLUTION

Your goal is to get the admin password.

You should know enough now - pwn us.

<http://207.154.238.179/sql2.php>

-1 UNION SELECT password FROM users WHERE user='admin'

#### SQL SELECT UNION INJECTION - EXPLANATION

\$query = "SELECT user FROM users WHERE id=" . \$\_GET['id'];

When injectable param is at the end of the query, we can:

id = -1 UNION SELECT password FROM users WHERE user='admin' **1 2 3**

- 1. make first SELECT return  $\emptyset$  by playing with WHERE conditions
	- a. This only if vulnerable service prints only the first result -- otherwise don't care
- 2. add UNION
- 3. SELECT anything we'd like to see

#### HOW DO I SAVE MYSELF?

- **- Prepared statements** safely escape users' input
- Sanitization mitigates dangerous chars: no user input becomes "code part" of the query

TODO finish example

#### DO NOT TRUST USER INPUT - EXERCISE

Escape EVERYTHING that comes from users ( $\rightarrow$  untrusted)

Do you understand? We didn't - pwn us.

Get admin password.

<http://207.154.238.179/sql3.php>

#### DO NOT TRUST USER INPUT - SOLUTION

Escape EVERYTHING that comes from users ( $\rightarrow$  untrusted)

Do you understand? We didn't - pwn us.

Get admin password.

<http://207.154.238.179/sql3.php>

' UNION SELECT \* FROM users;#

#### DO NOT TRUST USER INPUT - EXPLANATION

- **- Everything** that comes from clients can be tampered
	- And needs escaping
- You can change dropdown value (or forge the GET request)
	- Our underpaid dev trusted it and only sanitized "obvious" user values

/sql3.php?name=cat&col=red&type=' UNION {payload};#

- {payload} can be many interesting queries!
	- Only limit: max 3 columns of results

## MANY INTERESTING QUERIES

Dump DB structure

- Names of tables:
	- SELECT table\_schema,table\_name FROM information\_schema.tables
- Names of columns:
	- SELECT column\_name FROM information\_schema.columns WHERE table\_schema = 'something'

## REAL INJECTION

#### Credits: Pwn2Win 2017

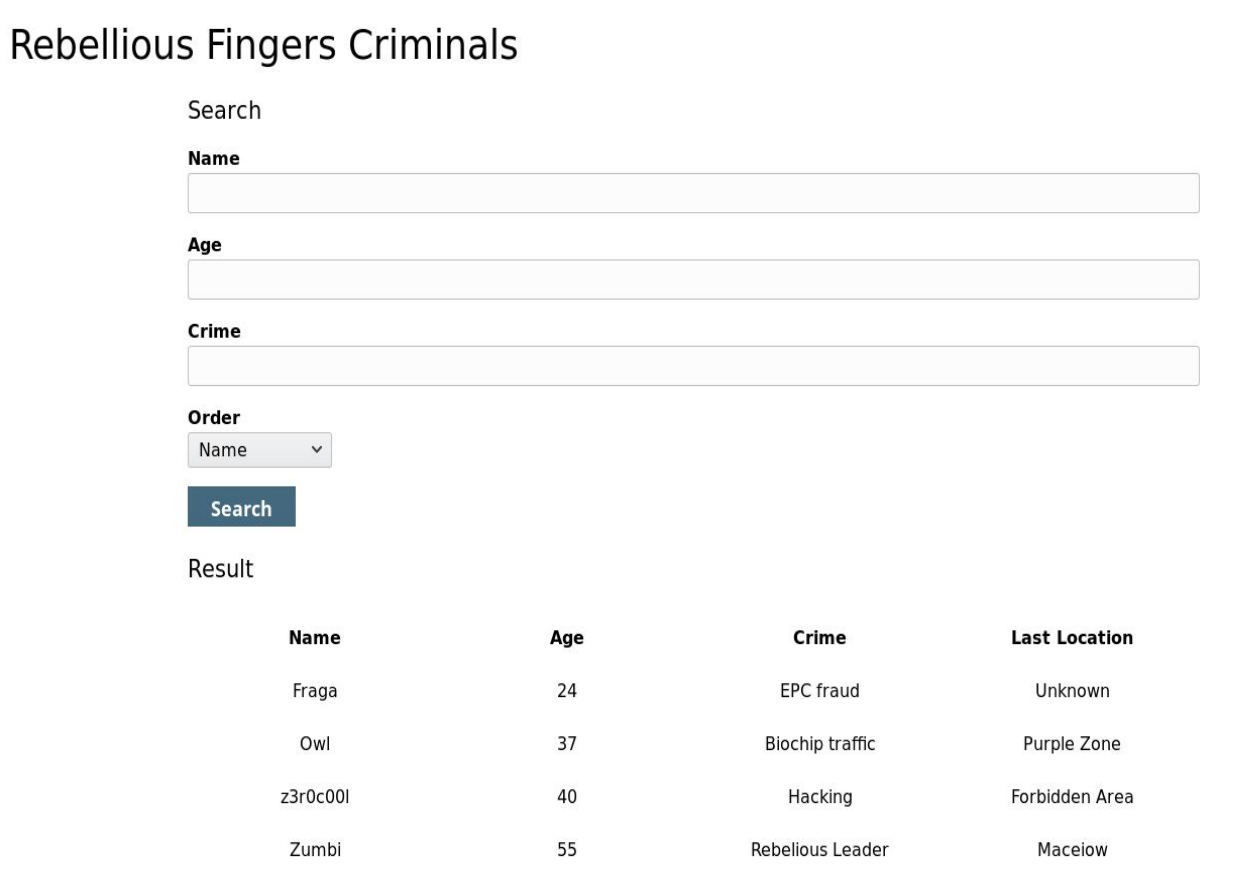

#### REAL INJECTION

array upper(xpath ('row', query to xml ('select  $cast(pg 1s dir((SELECT column name || CHR(44) ||$ table\_name FROM information schema.columns c limit 1 offset 0)) as int)', true, false,'')),1)

- Error-based SQLi
	- Exit point is an error we force DBMS to throw

#### **HOMEWORK**

<http://188.166.48.124/>

Mail us flags.